# The Awk Text Processing Language

 $(!)$ 

# Contents

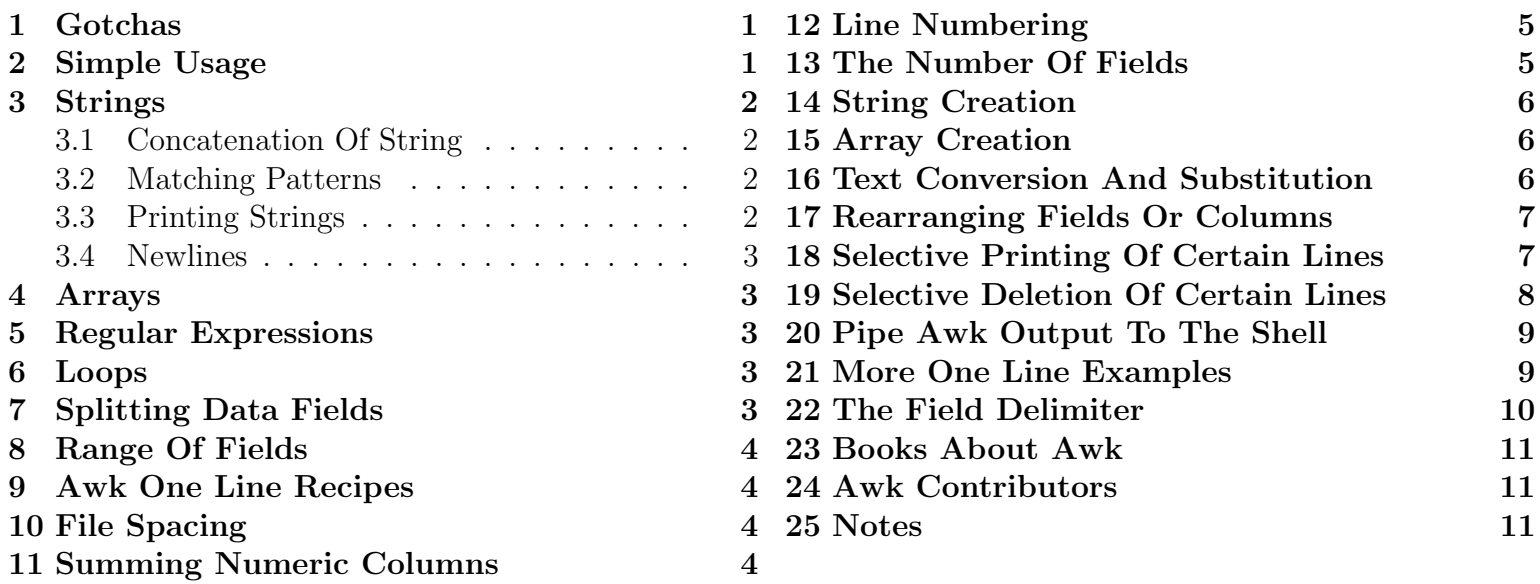

Awk is a unix tool, or programming language designed to process and transform text files which are arranged in a series of 'fields' (chunks of text separated by spaces, or any other delimiter) and records. This document is mainly about the 'mawk' variant of 'awk'.

Find out the version of mawk

mawk -W version

## helpful man pages for awk

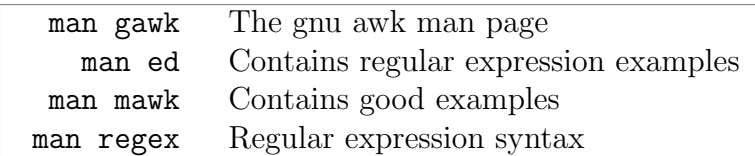

<http://sparky.rice.edu/awk.html> more awk one liners

## <span id="page-0-0"></span>Gotchas

[+] The so-called "gotchas" are small but potentially frustating problems which arise and which stop a program from working or which make the awk program work in an unexpected way. Gotcha derives from the contraction of the english phrase "got you".

Section 1

 $\star$  On a unix system the awk phrase  $\lt$ awk "{print \$1}">> doesnt work as expected because the unix (bash) shell expands or "interpolates" the "\$1" variable. It is necessary to write "awk '{print \$1'}"

 $\star$ 

BEGIN and and variables such as FS must be uppercase

```
begin{aligned} \texttt{begin} \{ \{FS = " \ , " \} \{ print \ \$ 2 \} \end{aligned} \qquad \texttt{for} \; \texttt{if} \; \; \texttt{this} \; \; \texttt{does} \; \texttt{it} \; \; \texttt{work} \; \texttt{if} \; \texttt{if} \; \texttt{if} \; \texttt{if} \; \texttt{if} \; \texttt{if} \; \texttt{if} \; \texttt{if} \; \texttt{if} \; \texttt{if} \; \texttt{if} \; \texttt{if} \; \texttt{if} \; \texttt{if} \; \texttt{if} \; \texttt{if} \
```
Section 3

#### <span id="page-1-0"></span>Simple Usage

Simple usage of awk on different operating systems.

```
Unix: awk '/pattern/ {print "$1"}' # standard Unix shells
DOS/Win: awk '/pattern/ {print "$1"}' # compiled with DJGPP, Cygwin
         awk "/pattern/ \{print \ \{``$1\\''}'' \ # GnuWin32, UnxUtils, Mingw
```
Users of MS-DOS or Microsoft Windows must remember that the percent sign  $(\%)$  is used to indicate environment variables, so this symbol must be doubled (%%) to yield a single percent sign visible to awk. Run an awk script

```
cat file1 | awk -f a.awk > file2
awk -f a. awk file1 > file2 \tilde{f}(the \space same)
```
# <span id="page-1-1"></span>**Strings**

# <span id="page-1-2"></span>3.1 Concatenation Of String

Concatenation is the fancy term for joining 2 strings (bits of text) together. Print the first two columns of the space/tab delimited file 'data.txt'

 $a$ wk '{print \$1 \$2}' data.txt  $\tilde{f}(s)$  and \$2 are printed with no space  $\Rightarrow$  between) awk '{print \$1\$2}' data.txt ~ (the same, at least on my mawk version) awk '{ $print$ \$1 \$2;}' data.txt  $(the same again)$ awk '{print \$1 "" \$2}' data.txt ~(the same again, but why would you?)

Awk doesnt have variable 'interpolation' in strings

```
awk '{print "$1 ..."}' data.txt ( this prints '$1 ...' literally)
```
Print the first column of 'data.txt' with 3 dots '...' appended to it

awk '{ print \$1 "..."} ' data . txt

Append a string to itself (string concatenation)

 $s = s$  " $xxxx$ ";  $\tilde{c}$  (this appends 3 x's to the end of the string 's')

#### <span id="page-1-3"></span>3.2 Matching Patterns

Determine if the variable "s" contains the letter  $\overline{r}$ "

```
s \sim \frac{r}{r}
```
ı

Print the first field of each line if it does \*not\* contain "a" or "b"

\$1 !" /(a|b)/ { print \$1 }

 $$1$  !" /[ab]/ { print  $$1$  } "(the same)

Add an "X" between every letter of every line

{  $gsub (//$ , "X") ;  $print$ }

Split the string "s" into the array A using the pattern "r"

 $split(s, A, r)$ 

## <span id="page-2-0"></span>3.3 Printing Strings

Make a multiline string..

```
print "\
 \theta \tml > \n
 \theta \nead > \n
"
```
Print multiple expressions

print "variable a is " a "."

Its not possible to break printing expressions across lines

```
print " variable a is "
      a ".";
```
(this doesnt work, at least not with mawk 1.3.3)

#### <span id="page-2-1"></span>3.4 Newlines

H

Display the file 'days.txt' with all newline characters removed

awk  $\{$  printf " $\%$ s",  $\$0$   $\}$ ' days.txt

cat days.txt | awk '{ printf  $"\$ s", \$0 }'  $\sim$  (the same)

Display 'days.txt' with newline characters replaced with spaces

awk  $\{$  printf " $\%$ s ",  $\$0$   $\}$  days.txt

```
cat days.txt | awk '{ printf "%s ", $0 }'
```
#### <span id="page-2-2"></span>Arrays

Delete an array called record

delete record

Assign a value to an associative style array

 $a$  [" cars "] = 3

<span id="page-2-3"></span>Regular Expressions

Regular expression meta-characters:  $\hat{S}$ .  $|$   $|$   $-$  (  $|$   $*$  + ? Print all lines which start with an awk identifier

> BEGIN { identifier = "[  $a - zA - 2$ ][  $a - zA - 20 - 9$ ]\*" } \$0 ~ "^" identifier

> > Section 6

- Section 4

Section 5

<span id="page-2-4"></span>Loops

Loop through each field of each record

{  $for(i = 1 ; i \leq NF ; i++)$  print \$i }

Print each element of an array

for (  $i$  in aa ) print aa [i]

#### <span id="page-3-0"></span>Splitting Data Fields

Section 7

The field separator variable FS is interpreted as a regular expression Split fields with any character followed by a colon ":" character

BEGIN { FS =".:"}

Split quoted comma delimited fields (csv)

BEGIN  $\{FS = "\" \* , * \"\"$ 

#### awk built in variables

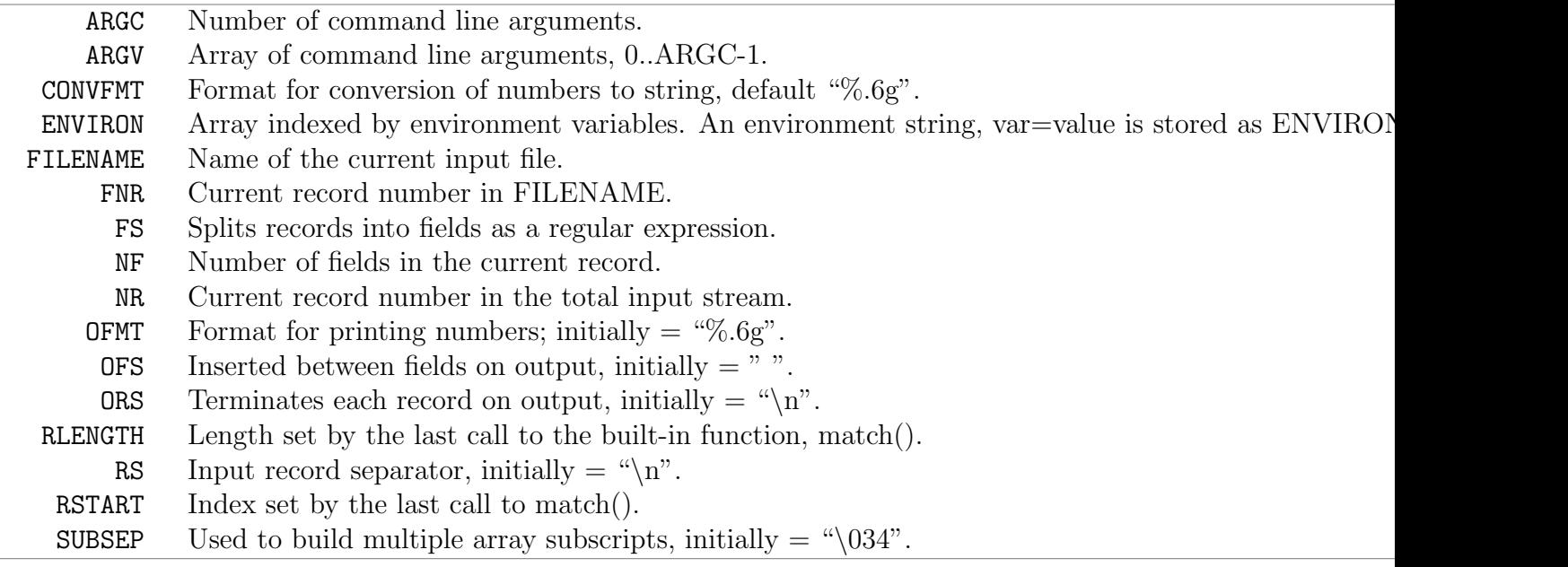

## <span id="page-3-1"></span>Range Of Fields

Awk has no simple way to print a range of fields such as \$[1-4] A 'for' loop must be used to loop through the range and print each one. One may use cut instead

Use 'cut' to print fields 1 to 5 from a comma delimited file

 $cut -d, -f1-5$ 

<span id="page-3-2"></span>Awk One Line Recipes

These one line scripts were taken from http://www.pement.org/awk/awk1line.txt 30 April 2008, by Eric Pement - eric [at] pement.org, version 0.27

<http://www.pement.org/awk/awk1line.txt> Latest version of the Eric Pement one line scripts (in English) [http://ximix.org/translation/awk1line\\_zh-CN.txt](http://ximix.org/translation/awk1line_zh-CN.txt) Chinese version of these one line scripts

#### <span id="page-3-3"></span>File Spacing

Double space a file

awk  $'1$ ; {print ""}'

awk 'BEGIN{ $ORS = " \n\ n \n'$ ; 1' ~ (another way)

Double space a file which already has blank lines in it. Output file Should contain no more than one blank line between lines of text. NOTE: On Unix systems, DOS lines which have only CRLF  $(\n\cdot \n\cdot n)$  are Often treated as non-blank, and thus 'NF' alone will return TRUE.

awk ' NF { print \$0 "\ n "} '

Triple space a file

awk  $'1$ ; {print "\n"}'

Section 9

Section 10

Section 8

<span id="page-4-0"></span>Sum up all the numbers in column 2 and print out the total at the end

awk  $\prime$ { a+=\$2 } END { print "total=" a }' data.txt

Sum a column between 2 lines in a file (with help from sed)

sed  $-n$  '/#1/,/#2/p' data.txt | awk  $-F$ , '{a+=\$2; print \$2, a}' | less

Section 12

## <span id="page-4-1"></span>Line Numbering

Precede each line by its line number FOR THAT FILE (left alignment). Using a tab  $\wedge t$ ) instead of space will preserve margins.

awk '{print FNR "\t" \$0}' files\*

Precede each line by its line number FOR ALL FILES TOGETHER, with tab.

awk '{ print NR "\t"  $$0$ }' files\*

Number each line of a file (number on left, right-aligned) Double the percent signs if typing from the DOS command prompt.

awk '{printf ("%5d : %s\n", NR, \$0)}'

Number each line of file, but only print numbers if line is not blank Remember caveats about Unix treatment of  $\lceil r \rceil$  (mentioned above)

awk 'NF{\$0 = + + a " : " \$0};1'

awk '{print (NF? ++a " :" :"")  $$0$ }'

Count lines (emulates "wc -l")

awk 'END{print NR}'

Print the sums of the fields of every line

awk ' $\{s=0; for (i=1; i<=NF; i++) s=s+\$i; print s\}'$ 

Add all fields in all lines and print the sum

awk '{for (i=1; i <= NF; i + +)  $s = s + $i$ }; END { print s }'

Print every line after replacing each field with its absolute value

awk '{for (i=1; i <= NF; i + +) if (\$i < 0) \$i =  $-\$ \$i; print }'

awk '{for (i=1; i <= NF; i + +)  $i = (i + 0)$  ? - $i = 0$ ;  $i = 0$ ;  $i = 1$ ;  $i = 1$ ;  $i = 1$ ;  $i = 1$ ;  $i = 1$ ;  $i = 1$ ;  $i = 1$ ;  $i = 1$ ;  $i = 1$ ;  $i = 1$ ;  $i = 1$ ;  $i = 1$ ;  $i = 1$ ;  $i = 1$ ;  $i = 1$ ;  $i = 1$ ;  $i = 1$ ;  $i = 1$ ;  $i = 1$ ;  $i = 1$ ;

Print the total number of fields ("words") in all lines

awk '{ total = total + NF }; END { $print total$ }' file Print the total number of lines that contain "Beth"

awk  $\prime$ /Beth/{n++}; END {print n+0}' file

Print the largest first field and the line that contains it Intended for finding the longest string in field  $#1$ 

awk ' $$1$  > max {max = $$1$ ; maxline = $$0$ }; END{ print max, maxline}'

#### <span id="page-4-2"></span>The Number Of Fields

Section 13

Print the number of fields in each line, followed by the line

awk '{ print NF ":" \$0 } '

Print the last field of each line

awk '{ print \$NF } '

Print the last field of the last line  $5$ 

awk '{ field =  $NF$  }; END{ print field }'

Print every line with more than 4 fields

awk 'NF >  $4'$ 

Print every line where the value of the last field is  $> 4$ 

awk  $'$ \$NF > 4'

#### <span id="page-5-0"></span>String Creation

Create a string of a specific length (e.g., generate 513 spaces)

awk 'BEGIN { while  $(a++<513)$  s=s " "; print s}'

Insert a string of specific length at a certain character position Example: insert 49 spaces after column  $\#6$  of each input line. gawk –re-interval 'BEGIN{while(a++<49)s=s " "};{sub(/^.{6}/,"&" s)};1'

#### <span id="page-5-1"></span>Array Creation

These next 2 entries are not one-line scripts, but the technique Is so handy that it merits inclusion here. Create an array named "month", indexed by numbers, so that month[1] Is 'Jan', month[2] is 'Feb', month[3] is 'Mar' and so on.

split ("Jan Feb Mar Apr May Jun Jul Aug Sep Oct Nov Dec", month, " ") Create an array named "mdigit", indexed by strings, so that  $Midigit['Jan']$  is 1, mdigit["Feb"] is 2, etc. Requires "month" array

for  $(i=1; i<=12; i++)$  mdigit [month [i]] = i

#### <span id="page-5-2"></span>Text Conversion And Substitution

- Section 16

Section 14

Section 15

IN UNIX ENVIRONMENT: convert DOS newlines (CR/LF) to Unix format

awk '{sub(/\r\$/,"")};1' # assumes EACH line ends with Ctrl-M

IN UNIX ENVIRONMENT: convert Unix newlines (LF) to DOS format

awk '{sub(/\$/,"\r")};1'

IN DOS ENVIRONMENT: convert Unix newlines (LF) to DOS format

awk 1

IN DOS ENVIRONMENT: convert DOS newlines (CR/LF) to Unix format Cannot be done with DOS versions of awk, other than gawk

gawk -v BINMODE="w" '1' infile >outfile

Use "tr" instead.

```
tr -d \rightharpoonup r \rightharpoonup infile > outfile \qquad \qquad \tilde{f}(GW \trivpsilon \rightharpoonup 1.22 \text{ or higher})Delete leading whitespace (spaces, tabs) from front of each line
```
awk '{sub(/^[ \t]+/, "")};1'  $\tilde{c}$  (aligns all text flush left)

Delete trailing whitespace (spaces, tabs) from end of each line

awk '{sub(/[\t]+\$/, "")};1'

Delete BOTH leading and trailing whitespace from each line

awk '{gsub(/^[ \t]+|[ \t]+\$/,"")};1'

awk '{\$1=\$1};1' # also removes extra space between fields Insert 5 blank spaces at beginning of each line (make page offset)

awk '{ $sub$  (/^/, " ")};1'

Align all text flush right on a  $79$ -column width  $6<sup>6</sup>$ 

awk '{printf "%79s\n", \$0}' file\* Center all text on a 79-character width awk '{l=length(); s=int((79-1)/2); printf "%"(s+1)"s\n",\$0}' file\* Substitute (find and replace) "foo" with "bar" on each line awk '{sub(/foo/,"bar")}; 1' # replace only 1st instance H gawk '{ $\$ 0 =gensub(/foo/,"bar",4)}; 1' # replace only 4th instance awk '{ $gsub$  (/foo/,"bar")}; 1' # replace ALL instances in a line Substitute "foo" with "bar" ONLY for lines which contain "baz" awk '/baz/{gsub(/foo/, "bar")}; 1' Substitute "foo" with "bar" EXCEPT for lines which contain "baz" awk '!/baz/{gsub(/foo/, "bar")}; 1' Change "scarlet" or "ruby" or "puce" to "red" awk '{gsub(/scarlet|ruby|puce/, "red")}; 1' Reverse order of lines (emulates "tac") awk '{ $a[i++]=$ \$0} END {for ( $i=i-1$ ;  $i>=0$ ;) print  $a[i--]$  }' file\* If a line ends with a backslash, append the next line to it (fails if There are multiple lines ending with backslash...) awk  $\prime/\backslash\$  {sub(/\\\$/,""); getline t; print \$0 t; next}; 1' file\* П Print and sort the login names of all users awk -F ":" '{ print \$1 | " sort " }' / etc / passwd - Section 17

# <span id="page-6-0"></span>Rearranging Fields Or Columns

Print the first 2 fields, in opposite order, of every line

awk '{ $print$ \$2, \$1}' file

Switch the first 2 fields of every line

awk '{ $temp = $1$ ;  $$1 = $2$ ;  $$2 = temp'$  file

Print every line, deleting the second field of that line

awk '{  $$2 = "";$  print }'

Print in reverse order the fields of every line

awk '{for (i=NF; i>0; i--) printf  $("%s", $i); print ""\}$ ' file

Concatenate every 5 lines of input, using a comma separator between fields

awk ' ORS = NR%5?", ": " \n"' file

## <span id="page-6-1"></span>Selective Printing Of Certain Lines

Print first 10 lines of file (emulates behavior of "head") awk ' NR < 11 ' Print first line of file (emulates "head -1") awk 'NR >1{ exit };1 ' Print the last 2 lines of a file (emulates "tail -2") awk '{ $y = x$  "\n" \$0;  $x = 0$ }; END{print  $y$ }' Print the last line of a file (emulates "tail  $-1$ ")  $\qquad \qquad \frac{7}{7}$ 

Section 18

awk 'END{print}'

Print only lines which match regular expression (emulates "grep")

awk '/ regex / '

Print only lines which do NOT match regex (emulates "grep -v")

awk '!/ regex / '

Print any line where field  $#5$  is equal to "abc123"

 $awk$  '  $$5$  == "  $abc123$ "'

Print only those lines where field  $#5$  is NOT equal to "abc123" This will also print lines which have less than 5 fields.

 $awk$  ' \$5 ! = "  $abc123$ "'

 $awk$  '!(\$5 == "abc123")'

Matching a field against a regular expression

awk '  $\sqrt{2}$   $\frac{2}{\pi}$  /  $\left[ a-f \right]$  /' # print line if field #7 matches regex

awk '  $\sqrt{2}$  !" /  $[a - f]$  /' # print line if field #7 does NOT match regex ı Print the line immediately before a regex, but not the line Containing the regex

awk  $\prime$ / regex/{print x}; {x=\$0}'

awk '/ regex/{print (NR ==1 ? "match on line  $1" : x)$ }; {x=\$0}'

Print the line immediately after a regex, but not the line Containing the regex

awk '/regex/{getline; print}'

Grep for AAA and BBB and CCC (in any order on the same line)

```
awk '/ AAA/ && / BBB/ && / CCC/'
```
Grep for AAA and BBB and CCC (in that order)

awk '/ AAA .\* BBB .\* CCC / '

Print only lines of 65 characters or longer

awk 'length  $> 64$ '

Print only lines of less than 65 characters

awk ' length < 64 '

Print section of file from regular expression to end of file

awk  $\prime$  / regex /,0'

awk '/regex/, EOF'

Print section of file based on line numbers (lines 8-12, inclusive)

awk  $'NR == 8$ ,  $NR == 12'$ 

Print line number 52

 $awk$  '  $NR == 52$ '

awk ' $NR == 52$  {print; exit}' # more efficient on large files

Print section of file between two regular expressions (inclusive)

awk '/Iowa/,/Montana/' # case sensitive

#### <span id="page-8-0"></span>Selective Deletion Of Certain Lines

```
Delete ALL blank lines from a file (same as "grep '.' ")
      awk NF
      awk ' /./'
Remove duplicate, consecutive lines (emulates "uniq")
      awk 'a !" $0; {a = $0}'
Remove duplicate, nonconsecutive lines
      awk '!a[$0]++' \qquad \qquad \qquad \qquad \qquad # most concise script
      awk '!($0 \text{ in a}){a[$0]; print}' # most efficient script
                                                                                         Section 20
```
Section 19

Section 21

<span id="page-8-1"></span>Pipe Awk Output To The Shell

This technique allows each line generated by an awk script to be executed by the shell Move files to the "iraf" folder and add  $dat$  to the names

```
ls junk * | awk '{print "mv "$0" ../iraf/"$0".dat"}' | sh
```
<span id="page-8-2"></span>More One Line Examples

Print first two fields in opposite order

awk '{ print \$2, \$1 }' file

Print lines longer than 72 characters

awk ' length > 72 ' file

Print length of string in 2nd column

awk '{print length(\$2)}' file

Add up first column, print sum and average

 $\{ s \leftarrow \$1 \}$ 

END { print "sum is", s, " average is", s/NR } Print fields in reverse order

```
awk '{ for (i = NF; i > 0; --i) print i }' file
Print the last line
```
 ${line = $0}$ 

END { print line }

Print the total number of lines that contain the word Pat

 $\sqrt{$  Pat $\sqrt{ }$  {nlines = nlines + 1}

END { print nlines }

Print all lines between start/stop pairs

awk '/start/, /stop/' file

Print all lines whose first field is different from previous one

awk '\$1 != prev { print; prev =  $$1$  }' file

Print column 3 if column  $1 >$  column 2

awk  $'$ \$1 > \$2 {print \$3}' file

Print line if column  $3 >$  column  $2 \qquad \qquad 9$ 

awk ' \$3 > \$2 ' file Count number of lines where col  $3 > col$  1 awk ' \$3 > \$1 { print i + "1"; i + + }' file Print sequence number and then column 1 of file awk '{ print NR, \$1}' file Print every line after erasing the 2nd field awk  $'\$  $\$ 2 = ""; print}' file Print hi 28 times yes | head  $-28$  | awk '{ print "hi" }' Print hi.0010 to hi.0099 (NOTE IRAF USERS!) yes | head -90 | awk '{printf ("hi00%2.0f \n", NR+9)}' Print out 4 random numbers between 0 and 1 yes | head  $-4$  | awk '{print rand ()}' Print out 40 random integers modulo 5 yes | head  $-40$  | awk '{print int  $(100*rand() )$  % 5}' Replace every field by its absolute value { for (i = 1; i <= NF; i=i+1) if ( $\$ i < 0)  $\$ i = - $\$ i print} Section 22

## <span id="page-9-0"></span>The Field Delimiter

The field delimiter determines how awk divides up each line of the text file into 'fields' or 'columns' which can then be accessed with the \$1, \$2, ... variables. The delimiter can be a regular expression (unlike 'cut' for example) The default awk field delimiter is a space or a tab.

Use  $\prime$ —' as the field delimiter and print the 4th field

awk -F"|" '{print \$4}' filename awk  $-F'$ |' '{print \$4}' filename  $\tilde{f}(the\ same)$ awk  $-F \setminus$ | '{print \$4}' filename  $\check{c}(s \text{ } h \text{ } o \text{ } u \text{ } d \text{ } word$ awk 'BEGIN {FS="|"} {print \$4}' filename "(the same) Set the field delimiter to be a comma followed by a space, print 2nd field awk  $-F'$ , ' '{print  $$2$ }' data.txt Set the field delimiter to be a comma followed by any number of spaces awk  $-F'$ , \*' '{print \$2}' data.txt awk 'BEGIN ${FS} = "$ , \*"} ${print }$ \$2}' data.txt ~(the same) awk 'BEGIN ${FS} = "$ , \*";}; ${print $2;}$ ' data.txt "(the same again) Set the field delimiter to be the double quote character awk  $-F$ '"' '{print \$2}' data.txt awk  $-F \$ " '{print \$2}' data.txt  $\tilde{f}(the \; same)$ Set the field delimiter to be any number of  $\dot{f}$  is plus signs awk  $-F'$  \+\*' '{print \$2}' data.txt Set the field delimiter to a space following by one or more '\*' star signs awk  $-F'$   $\lambda^{*+}$  '{print \$2}' data.tx<sub>k</sub>

Some looping commands Remove a bunch of print jobs from the queue

```
BEGIN {
    for (i = 875; i > 833; i - )printf "lprm -Plw %d\n", i
     } exit
    }
```
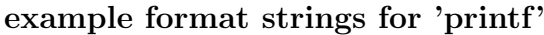

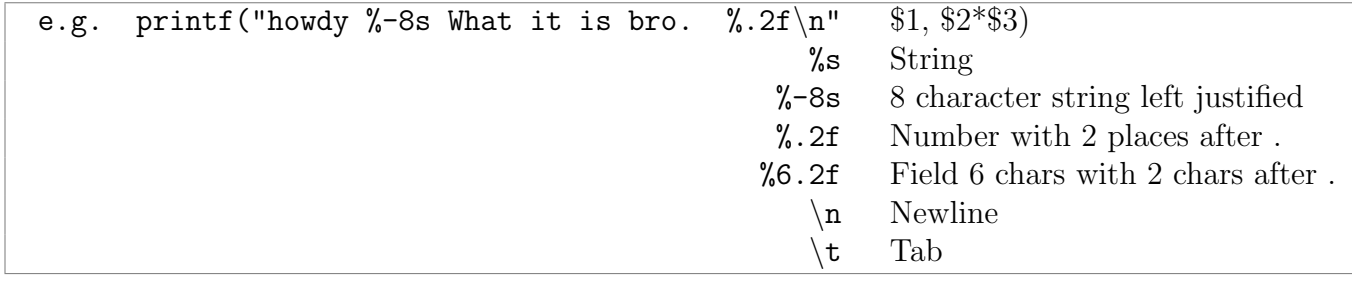

Find maximum and minimum values present in column 1

```
NR == 1 {m = $1 ; p = $1}
$1 >= m {m = $1}
$1 \le p \{p = $1}END { print "Max = " m, " Min = " p }
```
Example of defining variables, multiple commands on one line

```
NR == 1 {prev = $4; prev = $1; prev = $2; n=0; sum=0}
$4 != prev {print preva, prevb, prev, sum/n; n=0; sum=0; prev = $4;
 \Rightarrow preva = $1;
 prevb = $2}
$4 = prev {n++; sum = sum + $5/ $6}END {print preva, prevb, prev, sum/n}
```
Example of defining and using a function, inserting values into an array And doing integer arithmetic mod(n). This script finds the number of days Elapsed since Jan 1, 1901. (from http://www.netlib.org/research/awkbookcode/

```
h3 )
function daynum (y, m, d, d) days, i, n)
\{ # 1 == Jan 1, 1901
    split ("31 28 31 30 31 30 31 31 30 31 30 31" , days )
    # 365 days a year , plus one for each leap year
    n = (y-1901) * 365 + int ((y-1901)/4)if (y \, % 4 == 0) # leap year from 1901 to 2099
        days [2]++
    for (i = 1; i < m; i++)n += days [i]
    return n + d
}
    \{ print daynum(\$1, \$2, \$3) \}
```
Example of using substrings Substr(\$2,9,7) picks out characters 9 thru 15 of column 2

```
{print "imarith", substr($2,1,7) " - " $3, "out."subset ($2,5,3)}{print "imarith", substr($2, 9, 7) " - " $3, "out."subset ($2, 13, 3)}{print "imarith", substr($2,17,7) " - " $3, "out."subset ($2,21,3)}{print "imarith", substr($2,25,7) " - " $3, "out."subset ($2,29,3)}
```
Section 24

Section 25

## <span id="page-11-0"></span>Books About Awk

"sed & awk, 2nd Edition," by Dale Dougherty and Arnold Robbins (O'Reilly, 1997) "UNIX Text Processing," by Dale Dougherty and Tim O'Reilly (Hayden Books, 1987) "GAWK: Effective awk Programming," 3d edition, by Arnold D. Robbins (O'Reilly, 2003) or at http://www.gnu.org/ "Mastering Regular Expressions, 3d edition" by Jeffrey Friedl (O'Reilly, 2006). The info and manual ("man") pages on Unix systems may be helpful (try "man awk", "man nawk", "man gawk", "man regexp", or the section on regular expressions in "man ed").

# <span id="page-11-1"></span>Awk Contributors

Peter S. Tillier (U.K.); Daniel Jana; Yisu Dong

# <span id="page-11-2"></span>Notes

Convert numbers to SI notation

```
$ awk '{ split (sprintf ("%1.3e", $1), b, "e"); p = substr ("
 \Rightarrow yzafpnum_kMGTPEZY", (b [2]/3)+9, 1); o = sprintf ("%f", b[1] * (10 ^
 \Rightarrow (b[2]%3))); gsub(/\./, p, o); print substr( gensub(/_[[:digit:]]*/,
 \Rightarrow "", "g", o), 1, 4); }' < test.dat
```